# 32 Tb/s network monitoring tool for the Run 3 LHCb real-time DAQ

Marta Gomis Domènech

CERN Summer Student 2021

Supervised by Rafal Krawczyk and Niko Neufeld

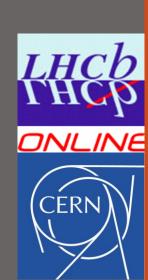

## Presentation outline

- About me
- New network architecture of LHCb DAQ for Run 3
- Problem statement
- Tool architecture
- Grafana dashboard demo (UI)
- Project outcomes
- Challenges and conclusions

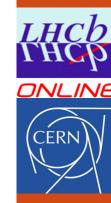

## About me

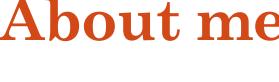

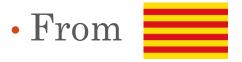

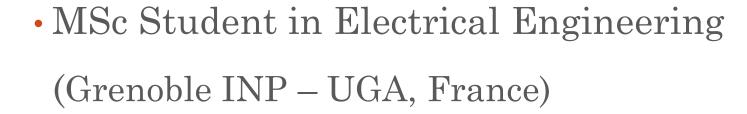

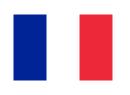

- Specialization: Power Electronics for Smart Grids
- Interested in data acquisition and data analysis

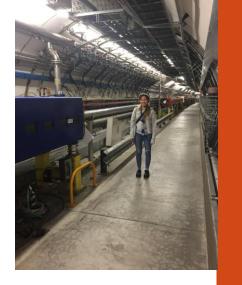

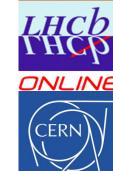

## New network architecture of LHCb DAQ

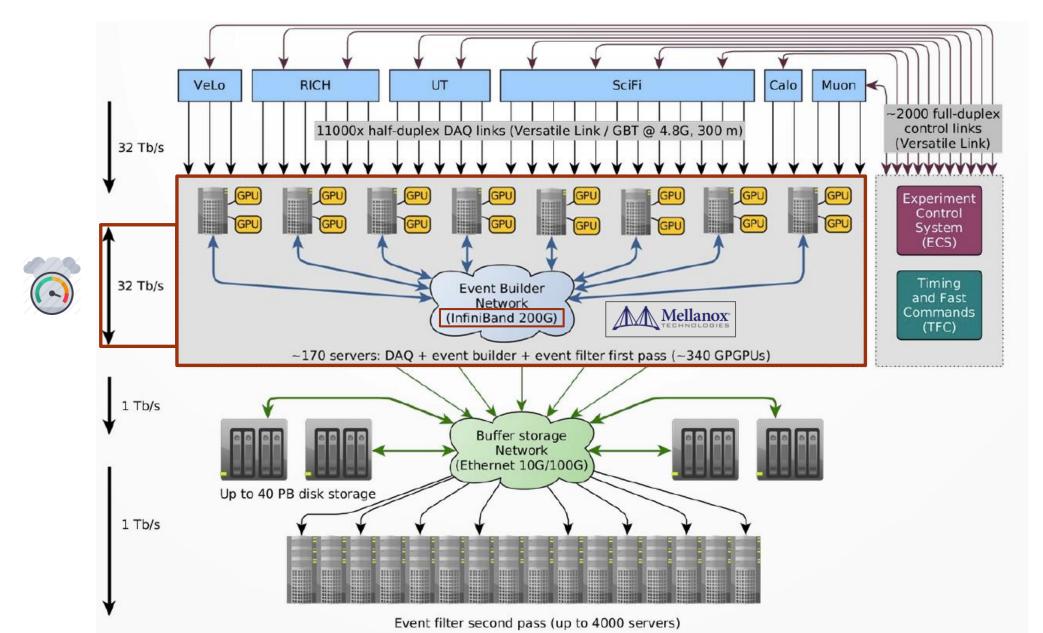

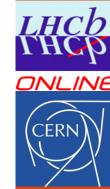

## Problem statement

New LHCb Event Builder network topology for Run 3:

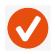

Switched fabric over InfiniBand (IB)

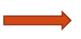

New tools for network
performance monitoring and
network diagnosis

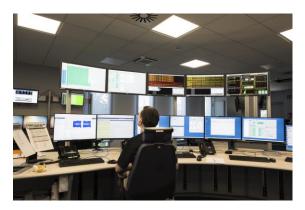

LHCb control room

## Final usages:

- System installation
- Run time: control room (end users) → network congestion and errors

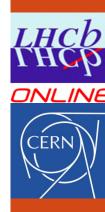

## Tool architecture

unmanaged

## Constraints:

Network switches

- Data collection: Prometheus server (sandbox testing environment)
- Data visualization: Grafana web app (UI)
- SNMP Standard compliance

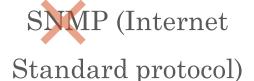

1. Local app (Python)
periodically running IB
diagnosis [1]

+

2. "Translation": IB  $\rightarrow$  SNMP

+

3. Prometheus HTTP client API – Telegraf

(App based on: [1] https://github.com/guilbaults/infiniband-exporter)

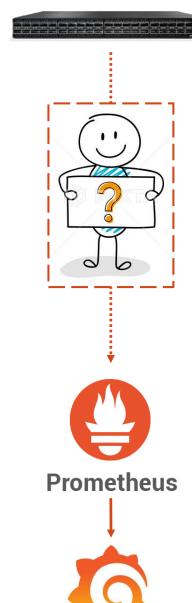

Grafana

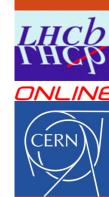

## 1. IB diagnosis

- 1st approach: "black-box"
  - / Documentation
- Final approach: reverse engineering using Linux GDB

## Results:

- A. Choice of two IB programs:
  - Counters and links data retrieval ("ibqueryerrors")
  - Counters reset ("perfquery")
- B. Modification of IB source code (C language) to fix bugs and unclear methods

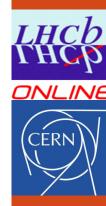

## 2. IB $\rightarrow$ SNMP

## 3. Prometheus API – Telegraf

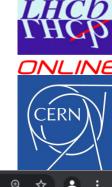

Scrutiny of IB and SNMP documentation

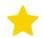

RFC Internet Draft [2]

### Results:

- A. Protocol-compliant mapping table for future reference
- B. Choice of labels and metrics for Prometheus

C A Not Secure | tdeb02.lbdaq.cern.ch:9683 # HELP ibIfPortStatInactDiscards\_total Total number of packets discarded due to the port being in the inactive state. # TYPE ibIfPortStatInactDiscards total counter ibIfPortStatInactDiscards total{ifAlias="0xc42a103001b4b66", ifDescr="24", ifIndex="24", ifName="130", ifRemote="0x0c42a1030 02b6bb6 SW-EB-02 264 10"} 4.0 # HELP ifOperStatus Current operational (physical) link state. 1: LinkUp, 2: Disabled, 3: Polling, 4: Sleep, 5: PortConfigurationTraining # TYPE ifOperStatus gauge ifOperStatus{ifAlias="0xc42a103002b6b5e",ifDescr="Technologi es", ifIndex="1", ifName="121", ifRemote="0x0c42a103002b6b56 SW-S4R17-B1 111 41"} 1.0 # HELP infiniband ibqueryerrors duration seconds Number of

[2] IP over InfiniBand – Definitions of Managed Objects for Infiniband Interface Types https://tools.ietf.org/pdf/draft-ietf-ipoib-ibif-mib-09.pdf

infiniband ibqueryerrors duration seconds 0.5073096752166748

seconds taken to run ibqueryerrors (both performance and

# TYPE infiniband ibqueryerrors duration seconds gauge

errors data).

## Grafana dashboard demo

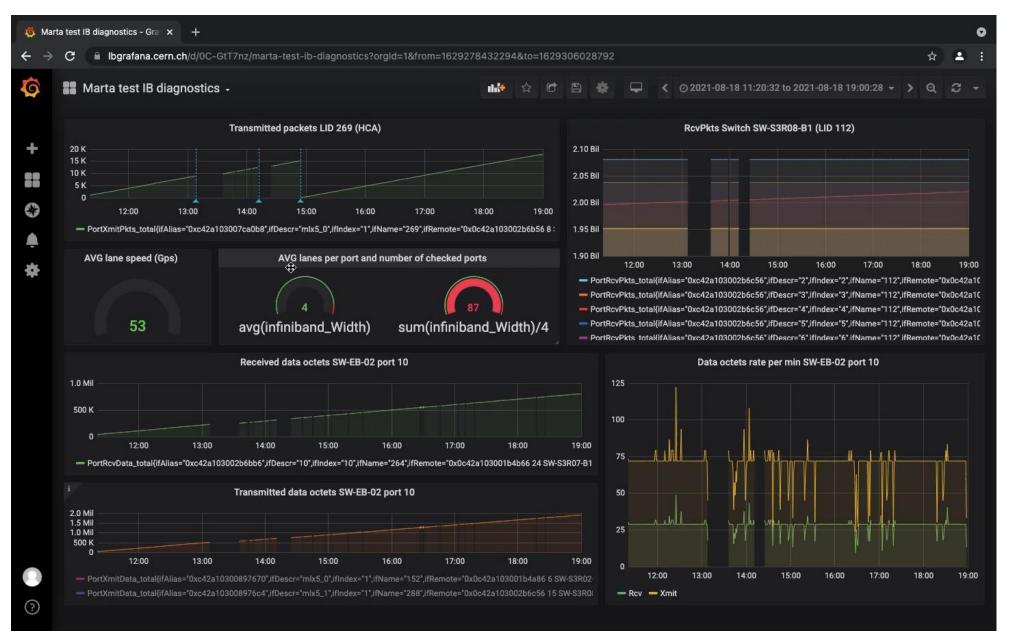

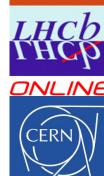

## Summary and project outcome

## Working diagnosis tool for the Run 3 LHCb real-time DAQ

- Mapping table IB SNMP: labels and metrics
- Gitlab repository #1: Modifications of IB tools C source code
- Gitlab repository #2: Python exporter of InfiniBand counters to Prometheus, in accordance with SNMP Protocol
- Grafana dashboard: set of panels for data visualization

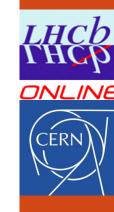

## Challenges and conclusions

## Challenges

- Several platforms and tools
- Discussions with different groups in each stage of the project
- Limited time for implementation

## Conclusions

• Main objective accomplished: well documented diagnosis tool for the new LHCb Event Builder network for Run 3

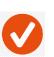

• Better understanding of IB diagnosis tools

## Personally:

- Programming competences: new language, experience debugging existing code
- First experience with DAQ, supercomputer networks and communication protocols

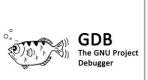

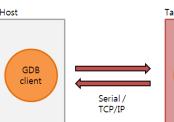

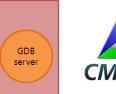

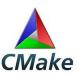

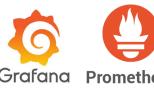

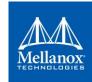

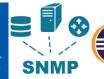

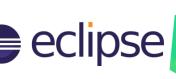

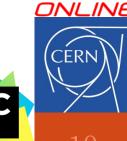

## Thanks for your attention

Questions

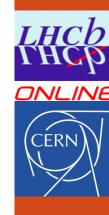